# 携帯端末と公共端末の連携による認証システムの提案 Proposal of authentication system by federation of mobile terminal and public terminal

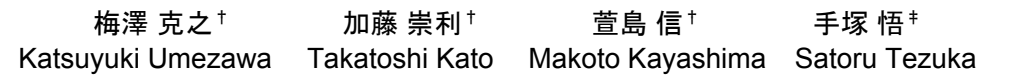

# 1. はじめに

近年,携帯電話の保持率は一人一台以上になっている. また、個人所有だけではなく公共端末なども含めて、様々 な端末を使って様々なサービスが受けられるようになって きた.サービスを受ける際にはユーザ認証が重要である. ユーザ認証の際に,個人が所有する携帯端末を「鍵」とし て利用できれば便利である. 例えば、ID/パスワードの保 管庫として用いて,携帯端末を PC にかざすだけで Web の フォームへ自動入力がなされると便利である。また、認証 用のハードウェアトークンや決済用の IC カード, カーシ ェアリング向けの乗用車の鍵としての各役割を携帯端末が 果すことで,ユーザの利便性が大きく向上することが期待 できる.

本報告では,このようなユースケースを実現するための 携帯端末を認証情報の保管庫として用いる端末連携認証シ ステムの提案を行う.具体的には,認証情報としての ID/ パスワードや Cookie 情報を引き継ぐことによって,旧端 末から新端末に切り替えたときに,サーバ側の認証を簡略 化する方法を提案する.さらにその際に,認証情報を引き 継ぐ先の端末の信頼性を確認し,安全であることが分かっ た場合のみ認証情報を連携させる方式を提案する. そして, 提案に基づいたシステムを開発し性能を評価する.

以下では、まず、2 章で一般的な利用イメージを想定し て提案のモチベーションを示す. 3 章で SSO, Cookie によ る認証, NFC ハンドオーバー技術などの関連技術を示す. 4 章で ID/パスワードや Cookie 情報を携帯電話と PC 端末間 で転送しあう提案方式について示す.5 章で性能の評価を 行い, 6 章で提案方式の妥当性の検証を行う. 最後に 7 章 でまとめと今後の課題を示す.

# 2. 提案のモチベーション

図 1 に PC 端末を使って Web アクセスを行う際の利用シ ーンを示す. 図 1 に示したように、現状では様々なサービ スに対して個別に ID が振られて,それぞれの ID ごとにパ スワードの入力を行う必要がある。また、サービスのポリ シーによっては短期間で別のパスワードへの変更を強制さ れる場合もある.このように多数の ID とパスワードを覚 えておくことはかなり難しい状況にある.これに対して Web ブラウザに覚えさせてしまう方法もあるが、多人数で 利用する共用端末(以降,公共端末と呼ぶ)などでは,ユ ーザが変わるごとにキャッシュをクリアするなどの運用を 行わないとキャッシュしたパスワードを勝手に利用されて しまう場合がある.そこで個人が所有する携帯端末に ID/ パスワードを覚えさせて,PC にかざすことで,PC の安全 性を確認した上で ID/パスワードを渡すことで利便性と安 全性の向上が期待できる.

†日立製作所 横浜研究所 Hitachi, Ltd.

‡東京工科大学 Tokyo University of Technology

図 2 に外出先での利用シーンを示す. 外出先では利用場 所の制限等により携帯端末単体での利用が好ましい場合が ある.このときにも外出前に行っていた作業を継続したい という要求や,再認証手続きを簡略化したいという要求が 強い.

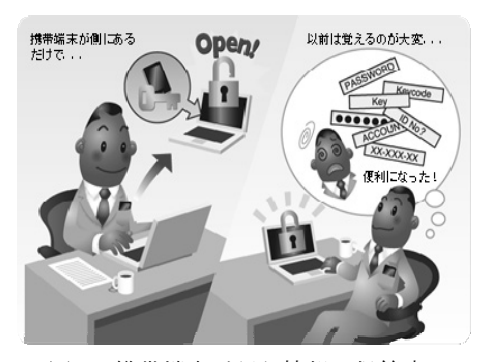

図 1 携帯端末が認証情報の保管庫に

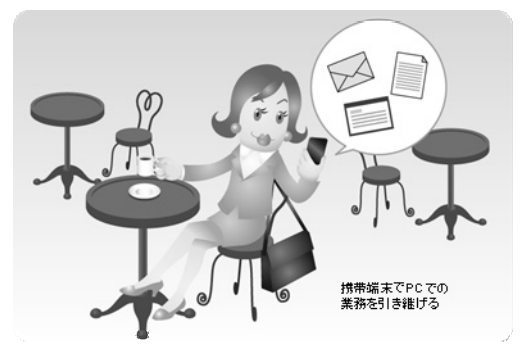

図 2 PC 端末での業務を引き継ぐ

図 3 に携帯端末を認証トークンとして用いることの利点 を示す. 例えば PC 端末が置き引きにあったとしても, 鍵 としての携帯端末が同時に盗まれなければ,PC 端末は利 用できない.また,携帯端末を単体で盗まれたとしても, 携帯端末の GPS 機能での追跡や,サーバ経由でリモートデ ータ消去が行えるため,携帯端末は失くしても安心な認証 トークンになり得る.

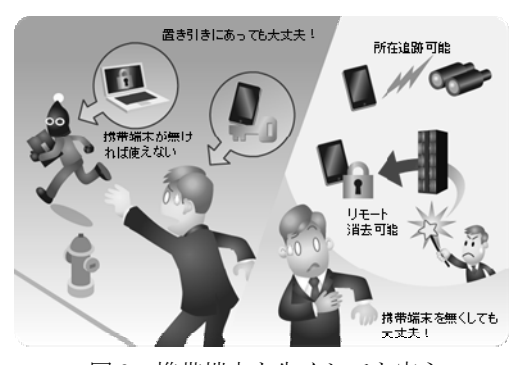

図3 携帯端末を失くしても安心

## 3. 関連研究

# 3.1 シングルサインオン (SSO)

前節の図 1 で ID/パスワードを何回も入力する必要があ る旨の課題を示した.このような課題を解決する技術とし て従来からシングルサインオン(SSO)が実用化されている. この SSO はサーバ間で認証情報をやり取りする技術である. これに対して提案方式は、端末間で認証情報をやり取りし て,端末を切り替えた場合にも適用できる方式を目指すも のである.

### 3.2 Cookie 情報を用いた認証

Cookie は HTTP プロトコルを用いた Web ブラウザ間で の状態を管理するプロトコルとして使用されている。例え ば Web サイトの訪問履歴やログイン情報など Web ブラウ ザによって保存され,再度同じ Web サイトを訪問した際 に保存された Cookie 情報を Web サイトに送信することに よって,訪問履歴の更新やログイン処理を省略することが 可能となる.Cookie については,RFC2109[1],RFC2965[2] で規定されている.

### 3.3 Near Field Communication(NFC) ハンドオーバー

NFC による接続ハンドオーバーは, NFC Forum で規定さ れている.端末-端末間での接続技術であり,端末と端末 の対応関係の確立(ペアリング)だけを NFC(ISO 14443 Type A/Type B 等)で行う.以降のデータ通信は,さらに高 速な Bluetooth や WiFi を行う技術である[3].

#### 3.4 携帯端末を用いたリモートアクセス技術

筆者らは,携帯端末をセキュリティデバイスと見なして PC 端末と連携させてリモートアクセスを行うシステムの 提案を行ってきた[4][5][6][7].しかし,これらの提案では 携帯端末と PC 端末は個人の持ち物という前提でそれらの 端末の組み合わせは固定的であった.例えば共有 PC 端末 を利用する場合などは動的な端末の組み合わせが必要とさ れていた.

このような動的な端末の組み合わせを可能とし、いくつ かの通信プロトコルに対応させる提案も行ってきた [8][9][10][11].しかしこれらの提案では,認証情報を引き 継ぐ先の端末の安全性について考慮していなかった.

### 4. 提案方式

本節では、認証情報を引き継ぐ先の端末の信頼性を確認 し,安全であることが分かった場合のみ認証情報を連携さ せる方式を提案する.

### 4.1 提案方式の概要

本節では提案方式の全体概要について記述する.図 4 に 全体概要を示す.提案方式では図 4 に示すように,3 つの利 用シーンを想定する.

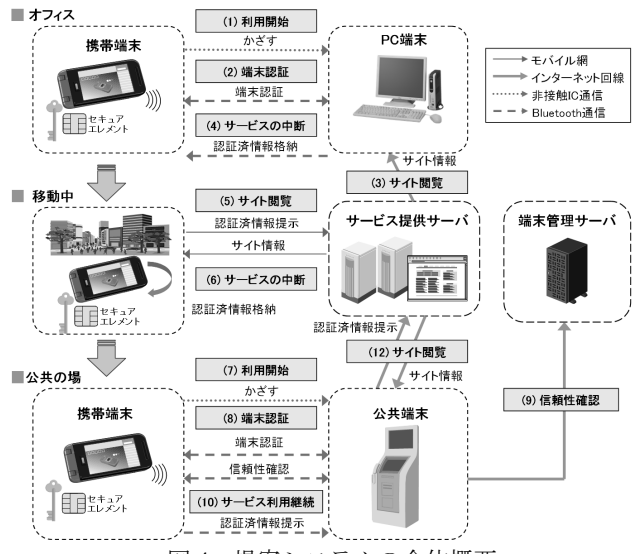

図4 提案システムの全体概要

- 携帯端末を PC 端末にかざすことによって ID/パスワ ードを転送し,Web のフォームへ自動入力しサービ ス提供サーバに自動的に接続する.一度 Web 認証が なされると,サービス提供サーバ側から認証済情報 としての Cookie が発行されるので,その Cookie 情報 を携帯電話に保管する(図4の「オフィス」).
- 携帯端末自身でサービスを受ける場合には、前記 Cookie 情報を自身のブラウザにセットし,サービス 提供サーバに接続しサービスを受ける(図 4の「移 動中」).
- 最後に, 公共の場で, 不特定多数のユーザが利用する 端末(公共端末)でサービスを受ける(図 4 の「公 共の場」).不特定多数のユーザが利用する公共端 末では、端末の安全性が確保されていない状態でパ スワードや Cookie 情報を転送してしまうことはセキ ュリティ上問題がある.よって,携帯端末と公共端 末で端末認証を行ったうえで,さらに,ウィルスや マルウェアが存在していないことを端末管理サーバ で確認することで端末の安全性を確認する.その後, 携帯端末内に保管されている Cookie 情報を公共端末 に転送し,公共端末のブラウザにセットし,サービ ス提供サーバに接続しサービスを受ける.

なお,図 4 の(2)(8)の端末認証は,これらの端末同士が提 案方式のスキームに従っているかを確認するためであり, (9)の信頼性確認は,提案方式のスキームに従っている端末 だとしても利用時に安全な状態になっているとは限らない ため,その確認のために必要な処理である.

## 4.2 提案方式のシーケンス

本節では前節で示した 3 つの利用シーンについて,それ ぞれ下記に列挙するシーケンスについて詳細を示す.

- オフィスで,携帯端末を PC 端末にかざしてサービス を受ける.
- 移動中に、携帯端末でサービスを受ける.
- 256 (第4分冊)
- 移動先の公共の場で、携帯端末を公共端末にかざして, 公共端末の安全性を確認する.
- その後, 携帯端末内の認証情報を使って公共端末でサ ービスを受ける.

#### 4.2.1 PC 端末利用のシーケンス

PC 端末に携帯端末をかざして PC 端末上でサービスを享 受し,携帯端末に認証情報を連携するまでの処理フローを 図 5 に、その説明を表 1 に示す.

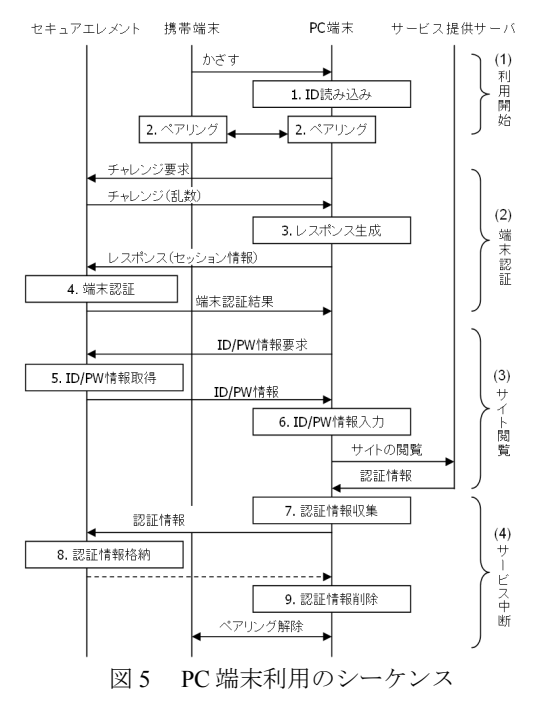

表 1 図 5 の説明

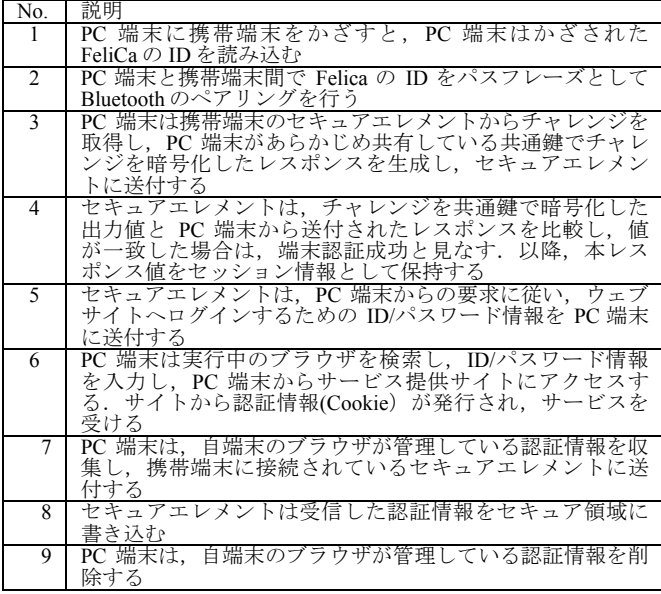

### 4.2.2 携帯端末利用のシーケンス

セキュアエレメントに格納されている認証情報を利用し て,携帯端末上で引き続きサービスを享受する処理のフロ ーを図 6 に、その説明を表 2 に示す. なお、携帯端末は個 人利用を想定しているため信頼性確認は省略している.

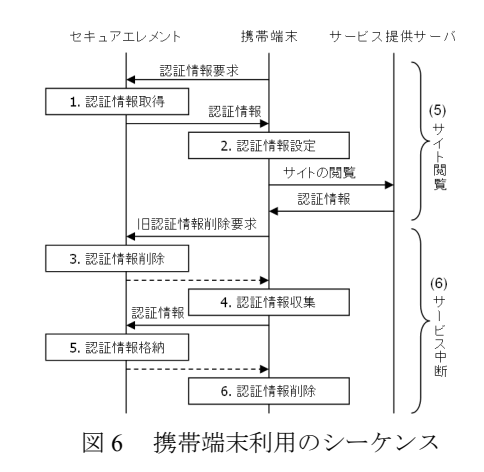

表 2 図 6 の説明

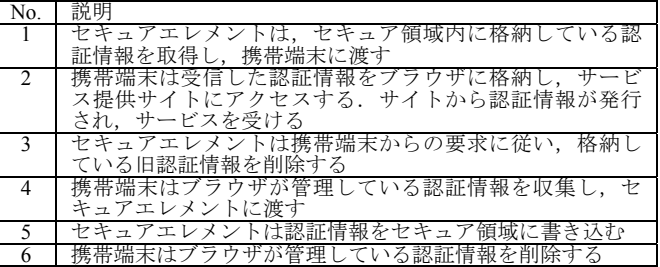

### 4.2.3 公共端末の安全性確認のシーケンス

公共端末に携帯端末をかざして,公共端末の安全性を確 認する処理のフローを図 7に、その説明を表3に示す.

なお,本節で説明する端末認証および信頼性確認の処理 の詳細について付録に図示する.

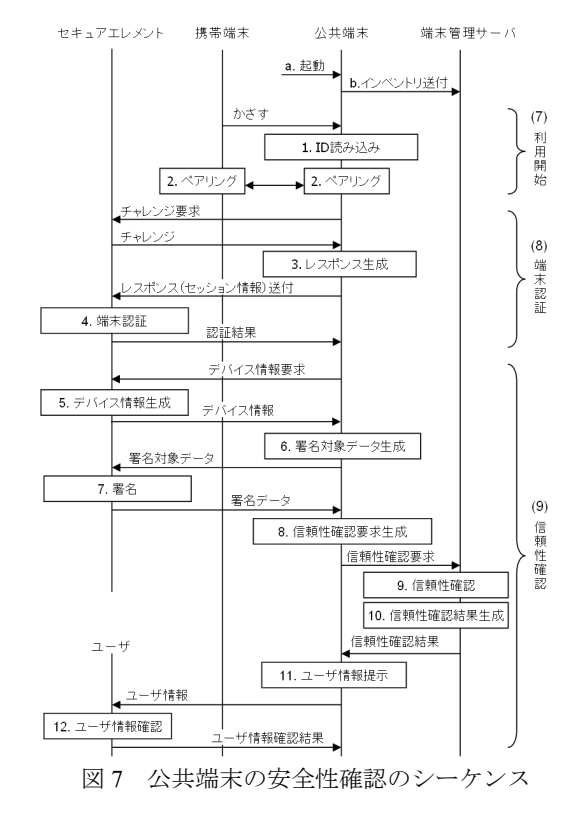

表 3 図 7 の説明

| No.                      | 説明                                                                                                    |
|--------------------------|----------------------------------------------------------------------------------------------------|
| a                        | 信頼性確保のアプリケーションを起動する                                                                                                    |
| b                        | 信頼性確保は自端末のインベントリ情報を収集し、定期的<br>に端末管理サーバに送付する                                                                                                    |
| 1                        | 公共端末に携帯端末をかざすと、公共端末はかざされた<br>FeliCa の ID を読み込む                                                                                                    |
| 2                        | 公共端末と携帯端末間で Felica の ID をパスフレーズとして<br>Bluetooth のペアリングを行う                                                                                                    |
| 3                        | 公共端末は携帯端末のセキュアエレメントからチャレンジ<br>を取得し、公共端末があらかじめ共有している共通鍵でチ<br>ャレンジを暗号化したレスポンスを生成し、セキュアエレ<br>メントに送付する.(今回の提案では共通鍵を使っている<br>が公開鍵方式を用いても良い)                                                                                                    |
| $\overline{\mathcal{L}}$ | セキュアエレメントは、チャレンジを共通鍵で暗号化した<br>出力値と公共端末から送付されたレスポンスを比較し、値<br>が一致した場合は、端末認証成功と見なす。以降、本レス<br>ポンス値をセッション情報として保持する                                                                                                    |
| 5                        | セキュアエレメントは,公共端末からの要求に従い,<br>ステ<br>ップ 4の端末認証結果を確認し認証済みの場合には,<br>デバ<br>イス情報を構成し、事前に保持している端末管理サーバの<br>公開鍵でデバイス情報を暗号化し、公共端末に送付する<br>(デバイス情報とは,携帯端末のデバイス ID, ユーザテキ<br>スト(ユーザが事前に設定した任意の文字列)<br>セッショ<br>ン情報、およびデバイス情報生成時刻から構成される情報<br>である)                              |
| 6                        | 公共端末は,<br>署名対象元データ(自端末の端末 ID と、<br>携帯<br>端末から受信した暗号化されたデバイス情報を連結したデ<br>一タ)のハッシュ値(=署名対象データ)を生成し、<br>セキ<br>ュアエレメントに送付する. (署名対象データの生成はセ<br>キュアエレメント内でも行えるが、転送データ量、処理速<br>度の観点から公共端末内で行うこととした)                                                                        |
| $\overline{7}$           | セキュアエレメントは,ステップ 4 の端末認証結果を確認<br>し認証済みの場合には、署名対象データを自身の秘密鍵で<br>暗号化した署名データを生成し、公共端末に送付する                                                                                                    |
| 8                        | 公共端末は端末管理サーバに対し、信頼性確認要求<br>(ステ<br>ップ 6 で生成した署名対象元データとステップ 7 で受信し<br>た署名データ)を生成し、端末管理サーバに送付する                                                                                                    |
| 9                        | 端末管理サーバは受信した署名データを,<br>その署名を生成<br>。<br>したセキュアエレメントの秘密鍵に対応した公開鍵で検証<br>し,署名検証が成功した場合は続いて信頼性確保のインベ<br>ントリ情報を確認する                                                                                                    |
| 10                       | 署名とインベントリ情報がともに問題ないことが確認でき<br>ると、信頼性確認結果(署名対象元データ内の暗号化され<br>たデバイス情報を復号し、復号されたデバイス情報中のセ<br>ッション情報と信頼性確認を行った時刻情報を連結し,<br>端<br>末管理サーバの秘密鍵で暗号化したデータ)を生成し,<br>信<br>頼性確認結果とユーザ情報(ユーザが事前に設定した画像<br>データとユーザテキスト)を公共端末に送付する                                                |
| 11                       | 端末管理サーバから受け取ったユーザ情報を<br>公共端末は,<br>ユーザに提示する                                                                                                    |
| 12                       | ユーザは公共端末に表示された内容を視認し,<br>事前に設<br>定・登録したユーザ情報と相違ないことを確認し、<br>続行/<br>中止のいずれかのボタンを押下する. 公共端末は, !<br>処理におけるセキュアエレメントへのコマンドには,<br>以降の<br>ステ<br>ップ 18 で端末管理サーバがら受信した信頼性確認結果をコ<br>マンドに付加してセキュアエレメント内でその信頼性確認<br>結果を検証することでセキュアエレメントへの不正なコマ<br>。<br>ンド実行 <u>を防ぐことができる</u> |

# 4.2.4 公共端末利用のシーケンス

公共端末の安全性を確認したうえで,PC 端末から引き 継いだ認証情報を引渡し,公共端末上で引き続きサービス を享受する処理のフローを図 8 に,その説明を表 4 に示す.

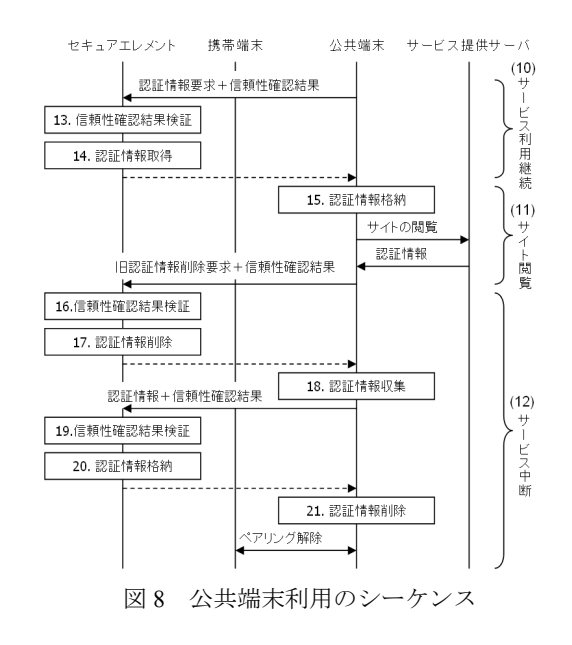

表 4 図 8 の説明

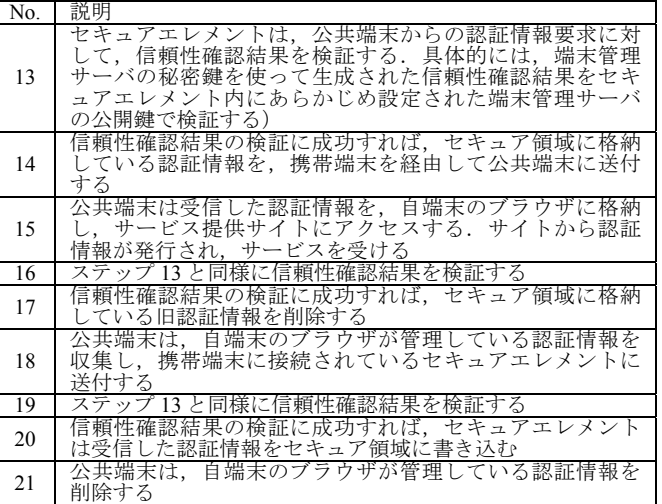

## 4.3 提案方式のモジュール構成

本節では、提案方式のモジュール構成を示す. PC 端末, 携帯端末、端末管理サーバのそれぞれのモジュール構成を 図 9 に示す.

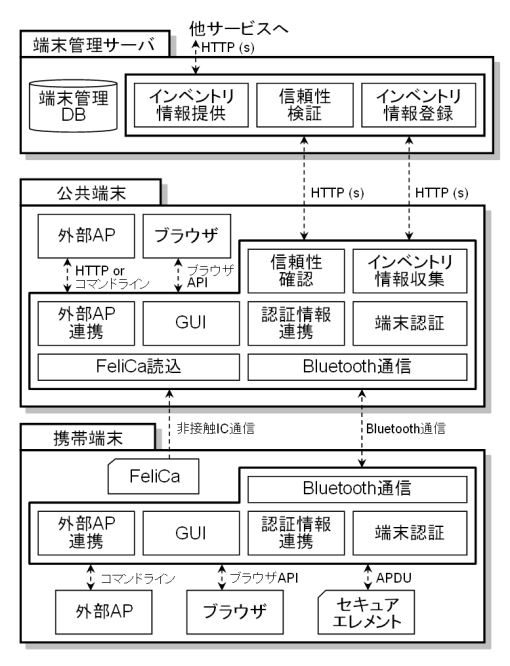

図9 提案方式のモジュール構成

図 9 に示したように公共端末側は下記の機能モジュール で構成される.

- GUI: 通信パラメータの設定やログの表示などを行う
- ●認証情報連携: Bluetooth 通信を使って, 携帯電話と ID/パスワードや Cookie などの認証情報の送受信を 行う
- 外部 AP 連携: PC 上の外部アプリケーションからの認 証情報の転送や削除などの命令を受け認証情報連 携モジュールに伝える
- z 端末認証**:** 携帯端末からの要求に応じて端末認証処理 を実行する
- 信頼性確認: 端末管理サーバに, 端末情報(自端末と ID デバイスの情報),および端末情報に対してセキ ュアエレメントが署名した署名値を送信し,信頼 性確認処理を実行する
- インベントリ情報収集: 定期的に端末内のインストール 済みソフトウェア情報等のインベントリ情報を収 集し,端末管理に送付する
- Bluetooth **通信:** Felica 読み込みモジュールで読み込ん だ Felica の ID を使って携帯電話と Bluetooth のペア リングを行い携帯電話とデータの送受信を行う
- **FeliCa 読込:** Felica がかざされるのを待ち受けて, Felica の ID を読み込
- **外部 AP:** サービスに関連した細部アプリケーション
- **ブラウザ: Web 閲覧用のブラウザ**

また、図 9 に示した携帯端末側は下記の機能モジュール で構成される.

- GUI: 通信パラメータの設定やログの表示などを行う.
- 認証情報連携: Bluetooth 通信を使って、PC 端末と ID/ パスワードや Cookie などの認証情報の送受信を行 う.
- 外部 AP 連携: 携帯電話上の外部アプリケーションか らの認証情報の転送や削除などの命令を受け認証 情報連携モジュールに伝える.
- **●端末認証:** セキュアエレメントに接続し, 認証および 暗号処理を中継する
- Bluetooth 通信: Felica の ID を使って PC と Bluetooth のペアリングを行い PC 端末とデータの送受信を行 う.
- **外部 AP:** サービスに関連した細部アプリケーション
- **ブラウザ: Web 閲覧用のブラウザ**
- FeliCa: 非接触 IC 通信を行う IC チップ
- **セキュアエレメント:** 認証情報などを保管する IC チップ

さらに,図 9 に示した端末管理サーバ側は下記の機能モ ジュールで構成される.

- 信頼性検証: 携帯端末の署名と公共端末のインベント リ情報を検証し,検証結果とユーザ情報を公共端 末に返す
- インベントリ情報登録: 公共端末から送付されたインベ ントリ情報を登録,検証する
- **インベントリ情報提供:** 登録されているインベントリ情 報を提供する
- 端末管理 DB: インベントリ情報とデバイス情報を管 理する

# 5. 評価

本節では,ID/パスワード連携によるサービスへのログ イン処理と Cookie 連携によるサービスへのログイン処理, 端末の安全性確認処理,インベントリ情報登録関連処理の 性能評価結果について記述する.

# 5.1 測定条件

性能測定対象の端末のスペックは,表 5,表 6,表 7 に 示した通りである.端末間の非接触 IC 通信には FeliCa を 用い, ハンドオーバー後の Bluetooth に関しては Bluetooth Ver.2.1 対応のアダプタを用いた.また,PC とサーバ間の ネットワークには表 8 に示した有線 LAN と ADSL 通信網, および CDMA 1X WIN 対応の 3G データ通信を用いた. ま た,計測に用いたインベントリ情報のサイズは 45kB であ った.

表 5 測定に用いた PC 端末, 公共端末のスペック

|                | Windows XP SP3                   |
|----------------|----------------------------------|
| CPU            | Intel Core2 Duo T8100 (2.10 GHz) |
| Memory Size    | 3 GB                             |
| <b>Browser</b> | Internet Explorer 8              |

表 6 測定に用いた端末管理サーバのスペック

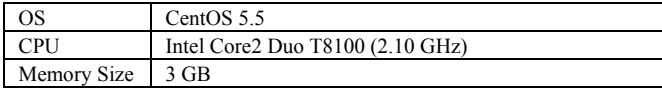

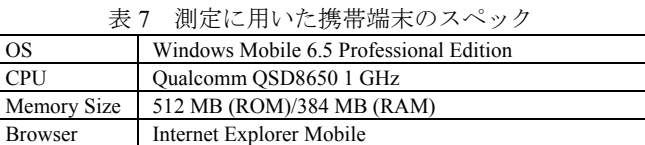

表 8 測定に用いた回線スペック

| Cable LAN | Gigabit Ethernet                                   |
|-----------|----------------------------------------------------|
| ADSL      | 8 Mbps (downstream) V1 Mbps (upstream)             |
| 3G        | 2.4 Mbps (downstream) $\sqrt{114}$ Kbps (upstream) |

# 5.2 測定項目

- 以下のシーケンスを測定した.
- 携帯端末と PC 端末の連携による処理
- (1-1) ID/パスワード連携によるログイン処理(図 5 の(1) 利用開始処理と(3)サイト閲覧処理)
- (1-2) PC 端末から認証済み情報のセキュアエレメントへ の移行処理(図5の(4)サービス中断処理)
- 携帯端末単体での処理
- (2-1) 携帯端末単体によるログイン処理(図 6 の(5)サイ ト閲覧処理)
- (2-2) 携帯端末内でのセキュアエレメント内の認証済み情 報の削除処理(図 6 の(6)サービス中断処理の前半)
- (2-3)携帯端末内での認証済み情報のセキュアエレメント への移行処理(図 6 の(6)サービス中断処理の後半)
- 携帯端末と公共端末の連携による処理
- (3-1) 端末の安全性確認(端末認証と信頼性確認)処理 (図 7 の(8)端末認証処理と(9)信頼性確認処理)
- (3-2) 認証情報連携によるログイン処理(図 8 の(10)サー ビス利用継続処理と(11)サイト閲覧処理)
- (3-3) PC 端末からセキュアエレメント内の認証済み情報 の削除処理(図 8 の(12)サービス中断処理の前半)
- (3-4) PC 端末から認証済み情報のセキュアエレメントへ の移行処理(図 8 の(12)サービス中断処理の後半.た だし(1-2)と同様の処理のため計測なし)
- インベントリ関連処理
- (4-1) インベントリ情報の新規登録(図 7 のステップ a~ b)
- (4-2) インベントリ情報の更新(図 7 のステップ a~b(2 度目以降の場合))
- (4-3) インベントリ情報の提供(図 9 の他サービスがイン ベントリ情報提供モジュールへ情報提供要求を送り インベントリ情報を受けるまでの処理)

### 5.3 測定結果

 $\overline{a}$ 

本節では,各測定項目の処理の詳細と測定結果を記載す る.各測定項目において 12 回測定し,全体の時間が最小 と最大のデータを除外した 10 回分の測定値から平均値を 算出した.

表 9の(1-1)より, ID パスワード連携方式で携帯端末をか ざしてから 2 秒以内でログインできることが確認できた. また,(2-1)より,移動中に 3G 網を用いる携帯端末単体利 用で約 10 秒で業務が継続できることが確認できた. さら に,(3-1)(3-2)より,端末の安全性確認が必要な公共端末利 用においても 10 秒以内で業務を開始できることが確認で きた!.

#### 表 9 測定結果

1 (1-2),(2-2),(2-3),(3-3),(4-1),(4-2),(4-3)はバックエンドで処理がで きるステップなので,ユーザの使い勝手には影響しないようにで きる.

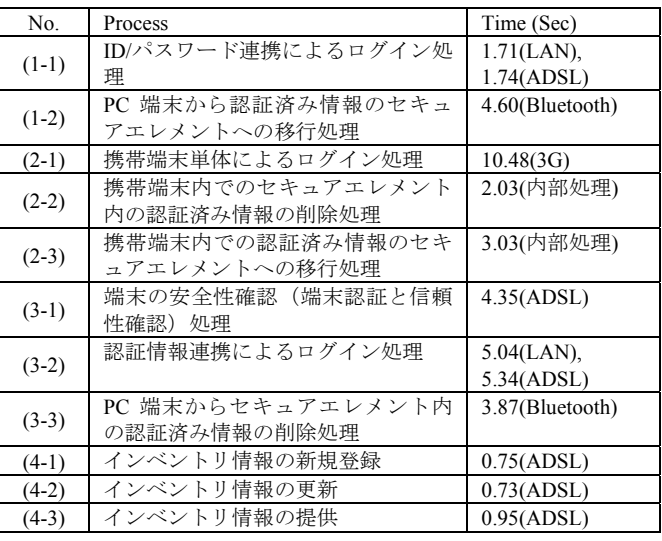

# 6. 提案方式の妥当性検証

図 4 で説明したシステムでは、公共の場において作業を 継続する場合に,多数のユーザが公共端末に対してユーザ の個人情報等を提示する必要がある.これらの情報の機密 性を保証するには,公共端末の信頼性が確保されているこ とが重要である.以下では,公共端末で想定すべき攻撃手 法と,それらの攻撃に対して,本提案手法が有効に機能す ることを説明する.

# 6.1 攻撃手法

公共端末に対する攻撃手法は,以下の2種類に大別され る.

#### 6.1.1 公共端末のすり替え

公共端末のハードウェア全体を偽の端末にすり替える手 法や、汎用のオペレーティングシステムを用いた公共端末 であれば, HDD を差し替えたり, CD-ROM, USB メモリ を用いてブートさせたりすることにより,公共端末をすり 替えることが可能になる.すり替えた端末に処理させるこ とにより,攻撃者は機密情報の入手,改ざんといった行為 を実行することが可能となる.

### 6.1.2 マルウェアの混入

公共端末にキーロガー等のマルウェアを混入させること により,公共端末上で処理される機密情報の入手,改ざん といった行為を実行することが可能となる.

# 6.2 対策手法

本課題においては,以下の方式により上記の攻撃手法に 対する対策を実施した.

#### 6.2.1 公共端末のすり替えの検知

セキュアエレメントを備えた携帯端末が公共端末内の信 頼性検証モジュールに対し,認証シーケンスを実行するこ とにより,公共端末のすり替えを検知する.セキュアエレ メントと信頼性確保モジュール間の通信を盗聴されるとリ プレイアタックが可能になるため、認証シーケンスはチャ レンジ&レスポンス方式を採用する.

#### 6.2.2 マルウェアの混入の検知

インベントリ情報収集モジュールが,公共端末のインベ ントリ情報を定期的に端末管理サーバに報告する1. また, 信頼性確認モジュールは,ユーザが公共端末を使用する際 に,携帯端末より入手したデバイス情報と,自身の端末情 報を"信頼性確認要求"として端末管理サーバに送付する. 端末管理サーバは,インベントリ情報の確認結果を携帯端 末に返送することにより,マルウェアの混入を検知する. マルウェアが混入した公共端末に携帯端末と端末管理サー バ間の通信を中継されると,情報の漏えいや改ざん,およ びリプレイアタックが可能になるため,以下の対策を採用 する.

- ●デバイス情報がマルウェアが混入した公共端末に漏えい しないように,セキュアエレメント内で端末管理サー バの公開鍵を用いてデバイス情報を暗号化する.毎回 暗号結果が異なるように,デバイス情報にはデバイス 情報生成時刻を付加する.
- 公共端末の端末 ID の改ざんにより, 端末 ID を別端末の ものに変更されないように,公共端末から端末管理サ ーバに送信する信頼性確認要求は,セキュアエレメン トによって署名されたデータとする2.
- マルウェアがアプリケーション起動後の偽画面の提示に よるフィッシングができないように,公共端末がリプ レイすることのできない画面情報(携帯端末側で生成 する毎回異なるテキスト情報を含んだ)を公共端末に 表示させる.

# 7. おわりに

 $\overline{a}$ 

本論文では,ユーザ認証の際に,携帯端末を「鍵」とし て利用する利便性と安全性を兼ね備えた認証システムを提 案した. 具体的には, ID/パスワードや Cookie 情報のよう な認証情報を携帯端末内に保管し,非接触 IC 通信と近距 離無線通信を利用して,携帯端末を PC 端末にかざすだけ で Web 認証が行える認証システムを提案した. また,携 帯端末をかざす先の端末として,共用の公共端末を想定し た場合に,その公共端末の安全性をユーザに示したうえで 認証情報を連携させる方式を提案した.さらに,プロトタ イプシステムを開発し,性能の評価を行った.これにより, ユーザはサービスを受ける別端末に携帯端末をかざすだけ で安全に認証が行われサービスを受けることが可能となっ た.

今回の研究開発では,携帯端末として Windows Mobile 端末を用いてプロトタイプ実装を行った.今後は,多種多 様な携帯端末の登場が予想されるために、それらの端末に 対応させていく必要がある.また,携帯端末と対になる認 証情報を連携させサービスを受ける側の端末としては, Windows PC 端末を用いた.今後は Windows PC 以外の Linux 端末や,タブレット型の端末の利用も想定されるた めに、それらの端末に対応させていく必要がある。また, 携帯端末と PC 端末間の近距離無線通信として、Bluetooth 通信を用いたが,今後は,Wi-Fi や ZigBee などのような Bluetooth 以外の近距離無線通信に対応させる必要がある. さらに,今回は,ID/PW および Cookie 方式における認証 情報連携機能の実装を行ったが,例えば VPN や SSL など 他のプロトコルに対応させていく必要がある.また,イン ベントリ情報として管理しているソフトウェアの構成を意 図的に涂中で変更しなくてはならない事象に対応させるた めに,ソフトウェアのホワイトリスト等による運用を行う 必要がある.

#### 謝辞

本研究は,独立行政法人情報通信研究機構(NICT)の委託研 究「端末プラットフォーム技術に関する研究開発」の成果 の一部である.

#### 商標等に関する表示

- Bluetooth は, Bluetooth-SIG Inc.の登録商標です.
- Wi-Fi は, Wi-Fi Alliance の登録商標です.
- Windows, Windows Mobile, Internet Explorer  $\forall$ , Microsoft Corporation の登録商標です.
- Intel, Intel Core™ は, Intel Corporation の登録商標です.
- Qualcomm は, QUALCOMM Incorporated の登録商標です.
- ZigBee は, ZigBee Alliance の登録商標です.
- CDMA 1X WIN は, KDDI Corporation の登録商標です.
- Linux は、米国およびその他の国における Linus Torvalds の登録商標または商標です.
- CentOS の名称およびそのロゴは, CentOS Ltd.の商標ま たは登録商標です.

#### 参考文献

- [1]D. Kristol and L. Montulli, RFC2109: HTTP State Management Mechanism, IETF, Feb. 1997.
- [2]D. Kristol and L. Montulli, RFC2965: HTTP State Management Mechanism, IETF, Oct. 2000.
- [3]Connection Handover Technical Specification, NFC Forum, Nov. 2008
- [4]梅澤克之, 洲崎誠一, "スマートフォンを用いたリモート接続シ ステムの開発,"第 31 回情報理論とその応用シンポジウム予稿 集, pp.971--974, Oct. 2008.
- [5]梅澤克之, 加藤崇利, 手塚悟, "携帯端末を用いた FMC 認証方式 の開発 ,"電子情報通信学会 技術研究報告 (ISEC2009-36, SITE2009-28, ICSS2009-50), pp.203--208, Jul. 2009.
- [6]梅澤 克之, 加藤 崇利, 手塚 悟,"スマートフォンを用いたリモー ト接続システムの開発と評価,"第 8 回情報科学技術フォーラ ム(FIT2009)予稿集 第 4 分冊, pp.67-73, Sep. 2009.
- [7]梅澤克之, 手塚悟, "スマートフォンをセキュアデバイスとして 用いるリモート接続システムの開発と評価,"電子情報通信学 会論文誌 B Vol. J94-B No.4 pp. 530-538, April 2011.
- [8]梅澤克之, 田代卓, 手塚悟, "GBA プロトコルに基づいた認証情 報連携技術の開発と評価,"電子情報通信学会情報通信システム セキュリティ(ICSS) 技術研究報告 Vol. 110, No.115, pp.47-53, Jul. 2010.
- [9]梅澤克之, 加藤崇利, 田代卓, "認証済み Cookie 情報の端末間で の連携技術の開発と評価,"コンピュータセキュリティシンポ ジウム(CSS2009)予稿集, pp.81-86, Oct. 2009.
- [10] Katsuyuki Umezawa, Takashi Tashiro and Satoru Tezuka, "A Proposal for Federation Technology for authenticated information Between Terminals, " International Conference on Mobile,

<sup>1</sup> 公共端末内のインベントリ情報収集モジュールは正しく動作す ることを仮定する.また,インベントリ情報そのものには,イン ベントリ情報収集モジュールが署名付きの情報として端末管理サ ーバへ送信するものとする.

<sup>2</sup> 公共端末の端末 ID と公共端末の公開鍵,事前に端末管理サーバ に登録されているものとする. 端末 ID は、公共端末の識別子と その識別子の署名値(識別子を公共端末の秘密鍵で署名を付した もの)とする. これにより端末 ID が偽造されても端末管理サー バ側で不正をチェックできる.

Ubiquitous and Pervasive Computing (ICMUPC 2010), World Academy of Science, Engineering and Technology, Vol. 63, pp.277- 284, March. 2010.

[11] 梅澤克之, 手塚悟, "携帯電話を認証情報の保管庫として用い -<br>る端末連携認証システムの提案," 電子情報通信学会 モバイル マルチメディア通信(MoMuC) 技術研究報告 Vol. 110, No.290, pp.73-78, Nov. 2010.

# 付録

本節で 4.2.3 節で示した公共端末の安全性確認シーケンスの詳細を 図示する.

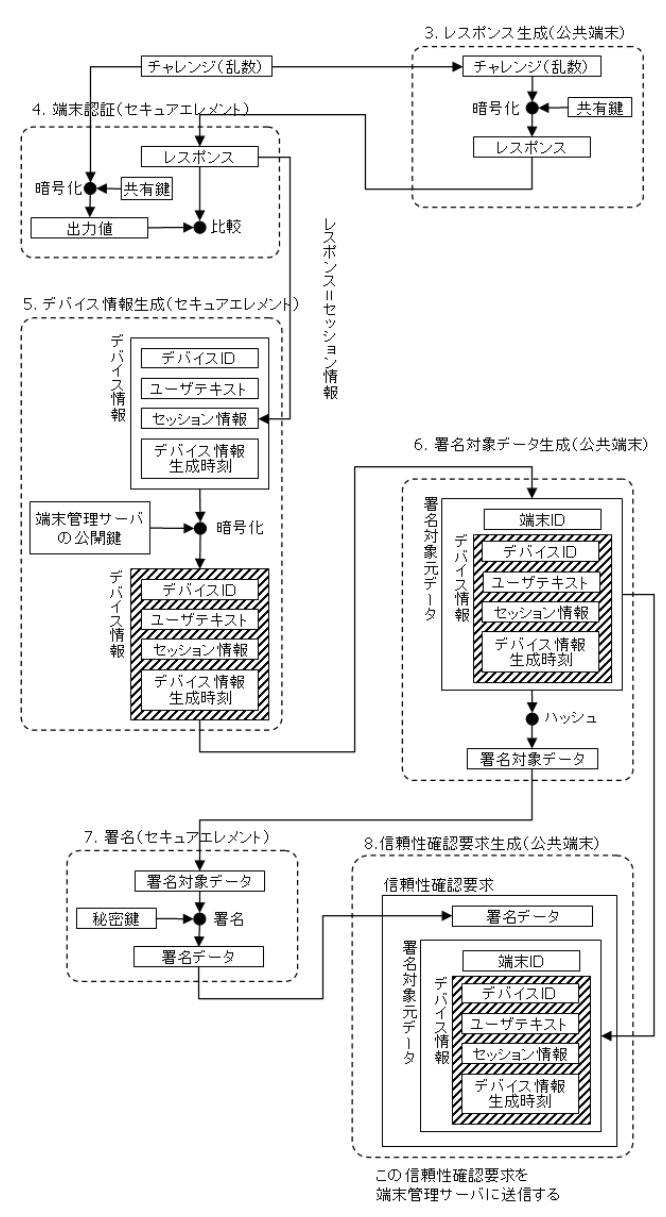

図 10 図 6 のステップ 3 からステップ 8 の詳細

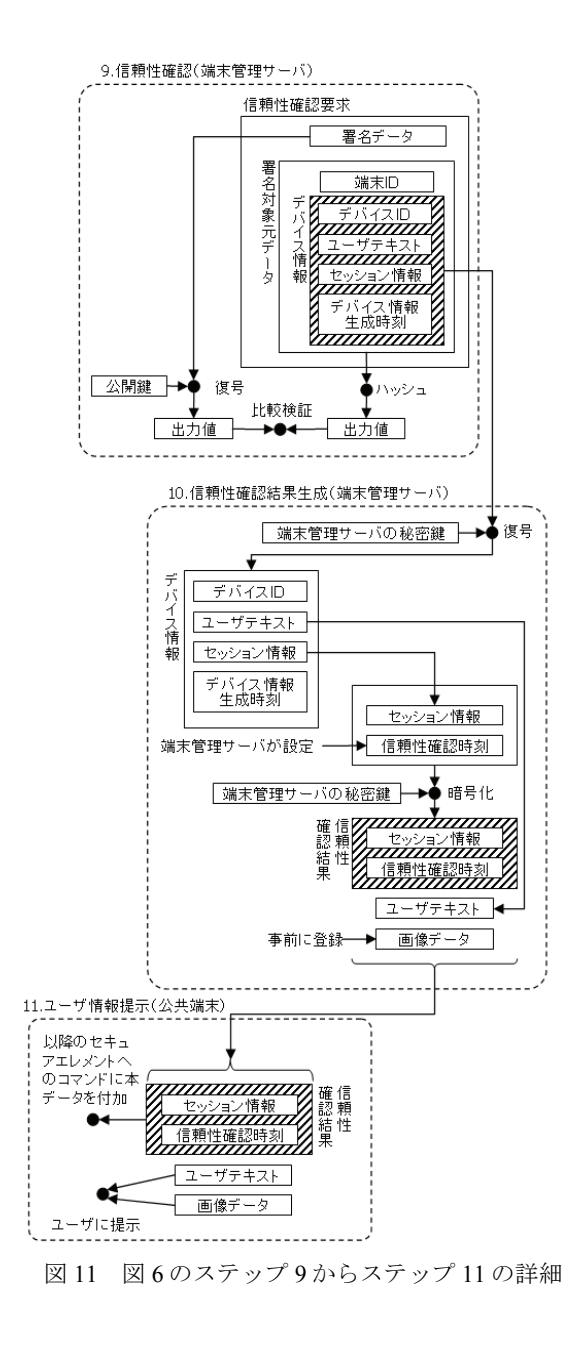